## Acuity Student Assessment Report

To access this report select: Reports<sup>-----</sup>Assessment Reports<sup>------</sup>> Student Assessment Report

When To Use It Use this report to look at a student's results overall in more detail, and to see where she/he ranks compared to other students in your school or the district. This could be useful to discuss with parents the student's mastery of the state standards and where there are strengths (higher % points obtained) and areas for improvement (low % points obtained).

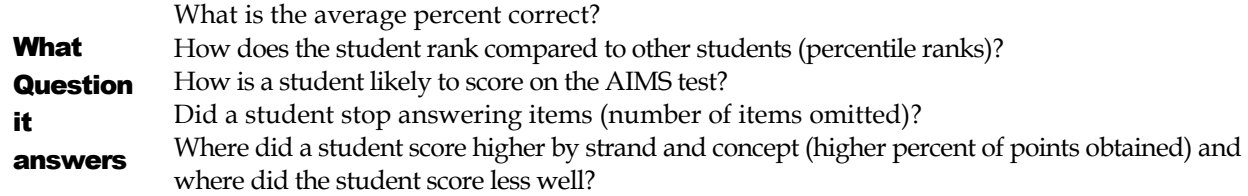

This report allows you to look at performance overall by state standard strand and concept. The percent of points obtained can show you relative areas of strength and weakness overall and by strand. Note, however, that when there are few items per concept the percentages may be very high or very low.

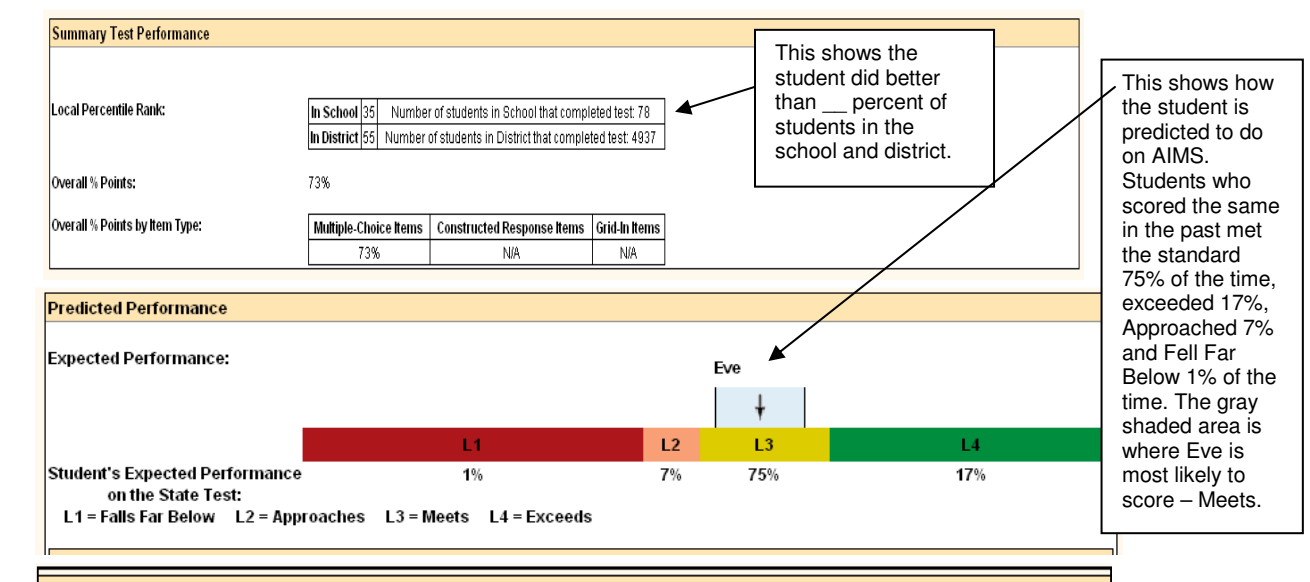

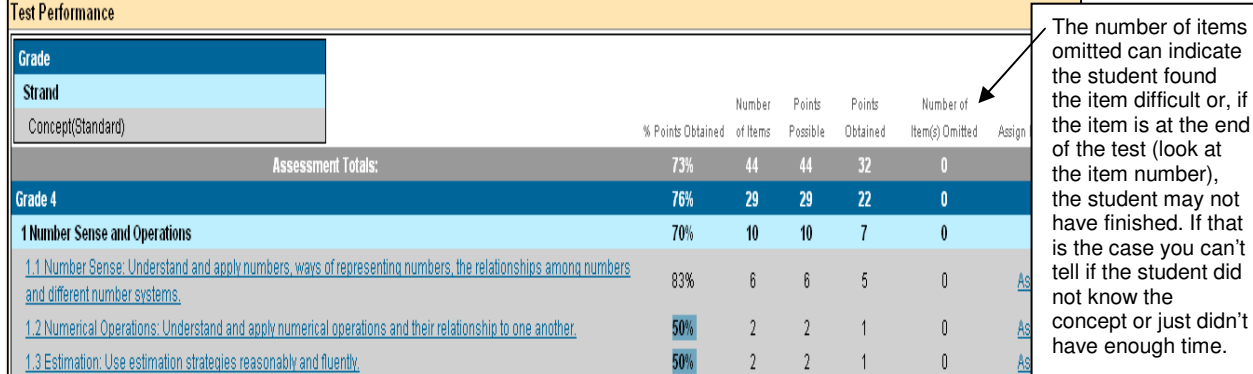

Report Levels

Student: percent correct, school and district percentile ranks (how the student compares to students in the school and district), number of items, number of points, number of items left blank, assign instructional activities.

Class: overall class results, percent of students in each tier, click on a tier and see individual student results, assign instructional activities.